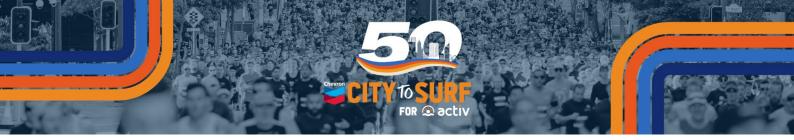

## LET'S KEEP THE TRADITION OR START A NEW ONE!

Please find below a guide on how to register a team at the Chevron City to Surf for Activ. To create a team, you must first go through the process of registering as an individual.

Should you have any questions, please feel free to contact (08) 9387 0487 or <u>teams@perthcitytosurf.com.au</u> for assistance.

 Click on the link below or copy and paste it into your web browser.
 NB: Hold CTRL down before clicking on the link to open in a new browser tab. That way you can still have the guide open to help you through the process.

**Registration URL:** <u>https://raceroster.com/registration/83902/entry</u>

2. If you **don't have** a Race Roster account, select *"No, I want to create a password?"* If you **do have** an existing Race Roster account, select *"Yes, I have a password."* 

| RACE ROSTER                                                                                      | < Event Details                                     |                                                                                                    | Contact Sign in Menu =                                         |  |
|--------------------------------------------------------------------------------------------------|-----------------------------------------------------|----------------------------------------------------------------------------------------------------|----------------------------------------------------------------|--|
|                                                                                                  |                                                     | Let's get started<br>What is your email address?<br>Do you have a Race Roster password?<br>O ho, I want to create a password.<br>If Yes, I have a password.<br>Enter password | *                                                              |  |
| Event Details                                                                                    | RACE ROSTER                                         | Forgot password?                                                                                                    |                                                                |  |
| Register<br>Event Information                                                                    | Welcome To Race Roster, our online                  | Sign in                                                                                                    | 50                                                             |  |
|                                                                                                  | registration partner. Please sign in to<br>proceed. | OR                                                                                                    |                                                                |  |
| Transfer Distance                                                                                |                                                     | Sign in with OneASICS                                                                                                    |                                                                |  |
| View Teams                                                                                       |                                                     | Sign in with Facebook                                                                                                    | FOR @ activ                                                    |  |
| Fundraising<br>Volunteer                                                                         |                                                     |                                                                                                    | evron City to Surf for Activ -<br>Perth!<br>2024               |  |
| Chevron City to                                                                                  |                                                     |                                                                                                    | TEST REGISTRATION                                              |  |
| Chevron City to<br>Surf for Activ                                                                | 0 î                                                 |                                                                                                    | STORE                                                          |  |
| 6 hours age                                                                                      |                                                     |                                                                                                    | DONATE NOW                                                     |  |
| Can you believe it? Togethe<br>we've been hitting the<br>pavement together for 50                |                                                     |                                                                                                    | VOLUNTEER                                                      |  |
| incredible yearsl 😫<br>See if you can spot yoursel<br>friend, or a family member i               | f, a                                                |                                                                                                    | TRANSFER DISTANCE                                              |  |
| these throwback Thursday<br>and make sure to tag them<br>the commental                           | pics<br>in                                          |                                                                                                    | <ul> <li>Sun, August 25, 2024</li> <li>8:00 am AWST</li> </ul> |  |
| Whether you're continuing a<br>tradition or starting a new o<br>this is your moment!<br>See more |                                                     |                                                                                                    | Add to calendar +                                              |  |

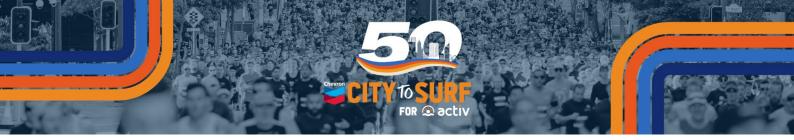

3. Select your distance.

| Choose Your Distance                                                           |   |                                                                    |
|--------------------------------------------------------------------------------|---|--------------------------------------------------------------------|
| Select a sub-event *                                                           |   | 🕒 Unlock Distances 🗸 🗸                                             |
| 4km                                                                            | ~ | G Unlock Distances V                                               |
| ○ Perth 4km \$55.00 (Age discount for 15 years and under applied at checkout)  |   | Some distances require an access code before they can be selected. |
| 12km                                                                           | ~ |                                                                    |
| ○ Perth 12km \$65.00 (Age discount for 15 years and under applied at checkout) |   | Validate                                                           |
|                                                                                |   | Have a promo code? Don't worry,<br>you'll enter that later!        |

4. If registering **for yourself**, select *"Myself"* under I am completing this form for. If registering **not for yourself**, select *"Someone Else / Child Under 16"* under I am completing this form for.

| Personal Information             |
|----------------------------------|
|                                  |
| I am completing this form for: * |
| Myself                           |
| O Someone Else / Child Under 16  |

5. Enter all your details as required.

| First name *                                               | Middle name                                                                    |
|------------------------------------------------------------|--------------------------------------------------------------------------------|
| John                                                       |                                                                                |
| Last name * Smith                                          | Date of birth *         Year(e.g., 1981)           1         July         1975 |
| Email *                                                    | Confirm email *                                                                |
| teams@perthcitytosurf.com.au                               | teams@perthcitytosurf.com.au                                                   |
| Phone number *                                             |                                                                                |
| 0400 000 000                                               |                                                                                |
| Address *                                                  |                                                                                |
| 327 Cambridge St                                           |                                                                                |
| Country *                                                  | Suburb *                                                                       |
| Australia 🗸                                                | Wembley                                                                        |
| State *                                                    | Postcode *                                                                     |
| Western Australia                                          | 6014                                                                           |
| Use a different mailing address for shipping               |                                                                                |
| Gender                                                     |                                                                                |
| Gender *<br>O Male<br>O Female<br>O Prefer not to disclose |                                                                                |

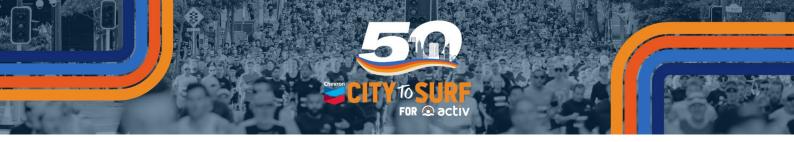

- 6. Select if you will Walk, Run, or Wheelchair in your event.
- 7. If you require a carer or support worker with you, select *"Yes"* under do you live with a condition or disability that may require you to bring along a carer of support worker with you. You will automatically be emailed a Promo Code for your carer or support worker to register at no cost.
- 8. Select your wave under what is your estimated finishing time.
- 9. Select whether you'd like to pick your race pack up from our Bib Collection location or have it posted to your address (additional cost), under Bib Collection.

| Event Day                                                                                                    |                       |
|----------------------------------------------------------------------------------------------------|-----------------------|
| Will you walk, run, or wheelchair in your event? * <ul> <li>Walk</li> <li>Run</li> <li>Wheelchair</li> </ul> Do you live with a condition or disability that may require you to bring along a carer or support worker with you? * <ul> <li>Yes</li> <li>No</li> </ul>                                                                                                    |                       |
| Products & Add-ons                                                                                                    |                       |
| What is your estimated finishing time? * INCLURE         Please select your estimated finishing time and relevant start wave.         Please Note: To qualify for the Seeded Wave entrants will need to provide evidence of two recent race results showing a time of sub-16 minutes. If sufficient evidence is unable to be provided, entrants may be moved to the next available wave.         Option         Select <ul> <li>Y</li> <li>Y</li> <li>Y&lt;</li></ul> | Cick image to enlarge |
| Bib Collection * INCLUCED         Please Note: The registration deadline for postage is Sunday 14 July at 11:59pm (AWST).         If you register after this date, you will be required to collect your bib from the pre-event pick up location (TBA) on Friday 23 or Saturday 24 August.         If you're part of an official Team Package, please select Team Package as alternate arrangements have already been made.         Option         Select                                                                                                    | Cick image to enlarge |

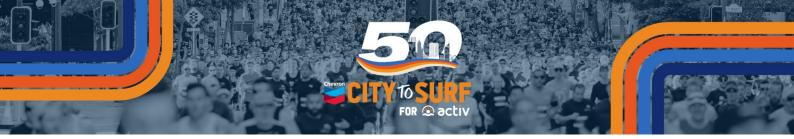

- 10. Select your t-shirt size. *NB:* There are children and adult sizes. Ensure you select the correct category.
- Select if you would like to use the Clothing Service Drop Off.
   NB: This service is an additional cost and is only available in Perth with drop-off required at Bib Collection on Friday 23 or Saturday 24 August.

| NEW S0th Anniversary Chevron City to Surf for Activ branded t-shirt. Made from 100% recycled polyester.<br>Amazing design and feel, with minimal impact on the environment.<br>Please click here to view the t-shirt size guide.                                                                                                    |                        |
|----------------------------------------------------------------------------------------------------|------------------------|
| Option<br>Select                                                                                                    |                        |
|                                                                                                    | Click image to enlarge |
| Clothing Service Drop Off OPTIONAL                                                                                                    |                        |
| S5.00                                                                                                    | <b>_</b>               |
|                                                                                                    | <b>↓</b>               |
| \$5.00<br>You can drop your required post-run/wall/roll clothing during Bib Collection (location TBA) to be taken to the<br>finish predict for you. A clothing bag will be provided to you at the time of drop off and <b>must be used</b> . Items are<br>required to be placed in the bag provided. <b>No other bags will be accepted</b> . You will be able to collect your | <b>•</b>               |

12. To create a team – select 'Create new team' and type in a Team Name.

| Teams                                                                   |                                                      |                                       |
|-------------------------------------------------------------------------|------------------------------------------------------|---------------------------------------|
| Add registrant to a team? *                                             |                                                      |                                       |
| O 🗙 No, do not add to a team                                            |                                                      | O 🕑 Yes, add to another existing team |
| General Team                                                            |                                                      |                                       |
| Team name *                                                             |                                                      |                                       |
| Insert Team Name Here                                                   |                                                      |                                       |
|                                                                         |                                                      |                                       |
| Questions                                                               |                                                      |                                       |
| What description best aligns with your team? *                          |                                                      |                                       |
| <ul> <li>Corporate / Business</li> </ul>                                |                                                      |                                       |
| Family / Friends                                                        |                                                      |                                       |
| <ul> <li>Gym / Training Group or Club</li> </ul>                        |                                                      |                                       |
| <ul> <li>School / University</li> </ul>                                 |                                                      |                                       |
| <ul> <li>Sport / Social Group or Club</li> </ul>                        |                                                      |                                       |
| ⊖ Other                                                                 |                                                      |                                       |
| By joining a team, I understand and agree that: *                       |                                                      |                                       |
| <ul> <li>The team captain will be able to see various detail</li> </ul> | s of my registration, including my contact informati | on.                                   |
|                                                                         |                                                      |                                       |

Or if you wish **to join a team** – select 'Yes, add to another existing team', select 'General Team as the Team Category and search for the team name.

| Teams                           |                     |                                   |
|---------------------------------|---------------------|-----------------------------------|
| Add registrant to a team? *     | O + Create new team | Yes, add to another existing team |
| Team category *<br>General Team |                     | ·                                 |
| General Team                    |                     |                                   |
| Select team                     |                     | •                                 |

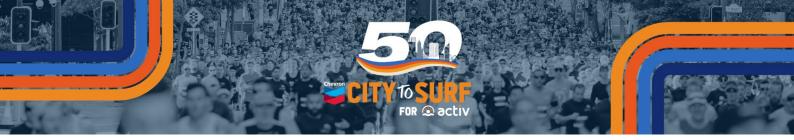

13. Read and tick you agree to the Wavier and Race Roster Privacy Policy.

| Waiver                                                                                                    |                                                                                                    |
|----------------------------------------------------------------------------------------------------|----------------------------------------------------------------------------------------------------|
| delivering med<br>consultant for<br>Chevron City to<br>management a<br>consent to rec<br>may use inform<br>market produc<br>emails or SMS<br>exceptions allo<br>collection, disc | you to participate in the event. Information collected will be securely stored on our database. It will be disclosed to medical staff for<br>lical services and to the newspaper for publishing participant's times. Participant's information may also be given to our public relations<br>generation of medical stories with prior consent. By entering this event, you consent to your public periodial information being provided to the<br>Surf for Activ. There may be some circumstances where your personal information will be disclosed overseas for information<br>and storage purposes. The regions where these disclosures are likely Ac and Ba Pacific, and New Zealand. You further<br>exing information (including via email) from Activ Foundation inc. Chevron, and City to Surf for Activ sponsors, agents and entities, who<br>and for other own promotions, marketing and sales. Thy you do not wish us or any of these entities to contact you to promote and<br>ts, services, or special offers to you, please email us at helio@petricitycour.com are used. SA. Subject to some<br>weed by law, and may request us to correct information that we hold about you that is inaccurate. Further information on our privacy<br>locare and handling practices, including how you may access and correct your information that we hold or to complain about a privacy<br>contained in our privacy policy. |
|                                                                                                    |                                                                                                    |
|                                                                                                    | all registrants, I agree to Waiver *                                                                                                    |
| By signing below<br>Enter your full r                                                                                                    | I assert that I have read, understood, and agree to all of the documents I have selected above.                                                                                                    |
| -                                                                                                    |                                                                                                    |
| John Smith                                                                                                    |                                                                                                    |
|                                                                                                    |                                                                                                    |
| Race Roster                                                                                                    | Privacy Policy                                                                                                    |
|                                                                                                    | er, your privacy is of great importance to us. We understand that you entrust us with certain personal data when using<br>raceroster.com) and related services (collectively "the Platform").                                                                                                    |
| PLATFORM.                                                                                                    | ) THIS PRIVACY POLICY CAREFULLY BEFORE USING THE PLATFORM OR ALLOWING/DIRECTING SOMEONE TO USE THE<br>Y VOLUNTARILY PROVIDING ANY PERSONAL DATA TO RACE ROSTER AND USING OUR PLATFORM, YOU ARE<br>GING THAT YOU HAVE READ AND UNDERSTOOD THIS POLICY.                                                                                                    |
| https://raceros                                                                                                    | ter.com/legal/privacy-policy                                                                                                    |
|                                                                                                    |                                                                                                    |
|                                                                                                    |                                                                                                    |
| On behalf of                                                                                                    | all registrants, I agree to Race Roster Privacy Policy *                                                                                                    |

14. Kick-start your fundraising by donating during registration. To celebrate our 50<sup>th</sup> Anniversary, consider donating your age or more! **Every little bit counts!** 

| Make a donation<br>Add a donation for 1 or more of your registrants                                                                                                    |
|----------------------------------------------------------------------------------------------------|
| Donation for registrant No. 1 - John Smith X Clear donation                                                                                                    |
| Select Donation Amount   To celebrate our 50th Anniversary, consider donating your age or more!                                                                                                    |
| ○ \$25.00 ○ \$50.00 ○ \$75.00 ○ \$100.00 ○ Other                                                                                                    |
| Activ Foundation                                                                                                    |
| FUNDRAISE AND RECEIVE<br>\$50 \$100 \$250 \$500 \$1,000<br>\$50 \$1,000<br>\$250 \$500 \$1,000<br>\$250 \$500 \$1,000 \$1,000<br>\$250 \$1,000 \$1,000 \$1,0 |
| Kick-start your fundraising today and you'll not only be helping to support the thousands of people living with disability in WA, but you'll also be cruising towards snagging some limited edition swag that'll have you styling and vibing on event day! Let's make a difference!                                                                                                    |
| Donation: No donation<br>CONTINUE                                                                                                    |

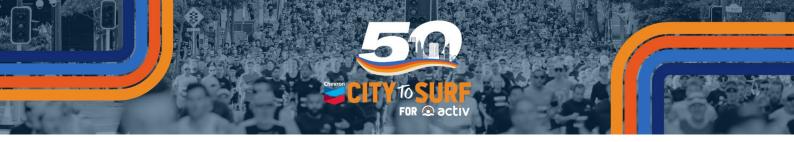

15. Confirm your order details, enter your credit card details and SUBMIT ORDER.

|                                                                  | Chevron City to Surf for Activ - Perth!                                                    |
|------------------------------------------------------------------|--------------------------------------------------------------------------------------------|
|                                                                  | Please verify your information and click Submit order                                      |
| John Smith                                                       |                                                                                            |
| Perth 4km - John Smith                                           |                                                                                            |
| Perun 4km - john Smith                                           |                                                                                            |
| What is your estimated finishin                                  | ing time? - Run Wave 2: Over 30mins                                                        |
| What is your estimated finishin<br>Bib Collection - Team Package | I'm part of an official Team Package (Groovy, Funky, Nifty)                                |
| What is your estimated finishin<br>Bib Collection - Team Package | I'm part of an official Team Package (Groovy, Funky, Nifty)                                |
| What is your estimated finishin<br>Bib Collection - Team Package | I'm part of an official Team Package (Groovy, Funky, Nifty)                                |
| What is your estimated finishin<br>Bib Collection - Team Package | I'm part of an official Team Package (Groovy, Funky, Nifty)                                |
| What is your estimated finishing                                 | I'm part of an official Team Package (Groovy, Funky, Nifty)                                |
| What is your estimated finishin<br>Bib Collection - Team Package | i'm part of an official Team Package (Groovy, Funky, Nifty)<br>tration) - Unisex Adult - M |
| What is your estimated finishin<br>Bib Collection - Team Package | i'm part of an official Team Package (Groovy, Funky, Nifty)<br>tration) - Unisex Adult - M |
| What is your estimated finishin<br>Bib Collection - Team Package | i'm part of an official Team Package (Groovy, Funky, Nifty)<br>tration) - Unisex Adult - M |

## CONGRATULATIONS!

You've successfully registered for the 2024 Chevron City to Surf for Activ. We're thrilled to have you on board for this year's event – it's going to be EPIC!